Документ подписан простой электронной подписью Информация о владельце: ФИО: Хоружий Людмила Ивановна Должность: Директор института экономики и управления АПК Дата подписания: 17.07.2023 13:29:24 Уникальный программный ключ: 1e90b132d9b04dce67585160b015dddf2cb1e6a9

УТВЕРЖДАЮ: Директор Института экономики и управления АПК \_\_\_\_\_\_\_\_\_\_\_\_\_\_\_ Л.И. Хоружий  $l$ erpetric 2022 г.

## **Лист актуализации рабочей программы дисциплины ФТД.01 3D-моделирование**

для подготовки магистров

Направление: 44.04.04 Профессиональное обучение (по отраслям) Направленность: Информатизация профессионального образования

Форма обучения – очная Год начала подготовки: 2021

Курс 2 Семестр 3

В рабочую программу вносятся следующие изменения на 2022 год начала подготовки: заменить таблицу 1 (Приложение 1).

Разработчики: Козленкова Е.Н., к.п.н., доцент

Большаков А.А., ст. преподаватель

«<u>А. в» авгусина</u> 2022 г.

Рабочая программа пересмотрена и одобрена на заседании кафедры педагогики и психологии профессионального образования

протокол № 1 от «<u>49» авгусина</u> 2022 г.<br>Завелующий кафелрой <del>СУД П.Ф</del>. Кубрушко Заведующий кафедрой \_\_\_\_\_\_\_\_\_\_\_\_\_\_\_ П.Ф. Кубрушко

**Лист актуализации принят на хранение:**

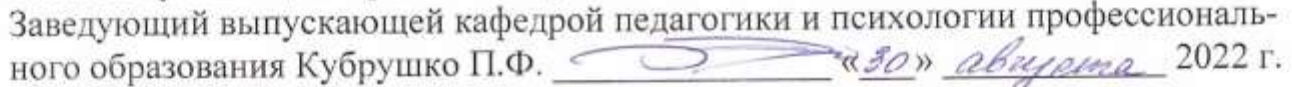

# Приложение 1

# Таблица 1 - Требования к результатам освоения учебной дисциплины

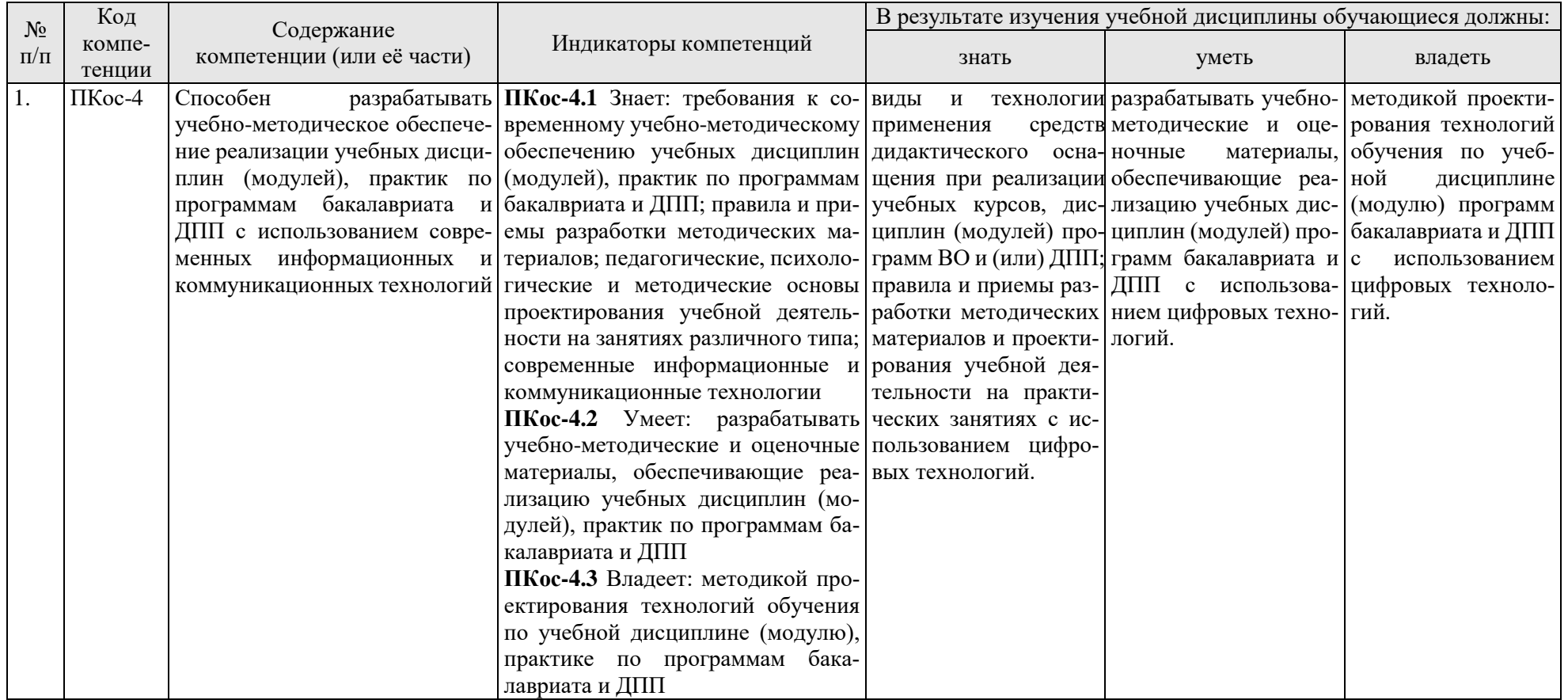

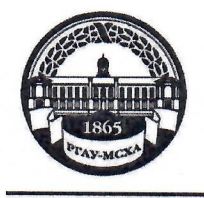

**МИНИСТЕРСТВО СЕЛЬСКОГО ХОЗЯЙСТВА РОССИЙСКОЙ ФЕДЕРАЦИИ** ФЕДЕРАЛЬНОЕ ГОСУДАРСТВЕННОЕ БЮДЖЕТНОЕ ОБРАЗОВАТЕЛЬНОЕ УЧРЕЖДЕНИЕ ВЫСШЕГО ОБРАЗОВАНИЯ «РОССИЙСКИЙ ГОСУДАРСТВЕННЫЙ АГРАРНЫЙ УНИВЕРСИТЕТ --МСХА имени К.А. ТИМИРЯЗЕВА» (ФГБОУ ВО РГАУ – МСХА имени К.А. Тимирязева)

Институт экономики и управления АПК Кафедра педагогики и психологии профессионального образования

УТВЕРЖДАЮ: Директор института экономики и Управления АПК Л.И. Хоружий wain 2021 г.

# РАБОЧАЯ ПРОГРАММА ДИСЦИПЛИНЫ ФТД.01 3D-моделирование

для подготовки магистров

# ФГОС ВО

Направление: 44.04.04 Профессиональное обучение (по отраслям) Направленность: Информатизация профессионального образования

Kypc 2 Семестр 3

Форма обучения - очная Год начала подготовки - 2021

Москва, 2021

Разработчики: Козленкова Елена Николаевна, к.п.н., доцент Большаков Александр Алексеевич

«23» августа 2021 г.

Рецензент: Алипичев А.Ю., к.п.н., доцент

«25» августа 2021 г.

Программа составлена в соответствии с требованиями ФГОС ВО, ПООП, требованиями работодателя по направлению подготовки 44.04.04 Профессиональное обучение (по отраслям) и учебного плана

Программа обсуждена на заседании кафедры педагогики и психологии профессионального образования протокол № 1 от «26» августа 2021 г.

Зав. кафедрой Кубрушко П.Ф., д.п.н., профессор

# «26» августа 2021 г.

#### Согласовано:

Председатель учебно-методической комиссии Института экономики и управления АПК Корольков А.Ф., к.э.н., доцент протокол №  $\ell$  от «  $\ell$  в  $\ell$  в 2021 г. 2021 г.

Заведующий выпускающей кафедрой педагогики и психологии профессионального образования Кубрушко П.Ф., д.п.н., профессор  $\equiv$ 

«26» августа 2021 г.

Заведующий отделом комплектования ЦНБ

Equando 2.h.

20 r.

## **СОДЕРЖАНИЕ**

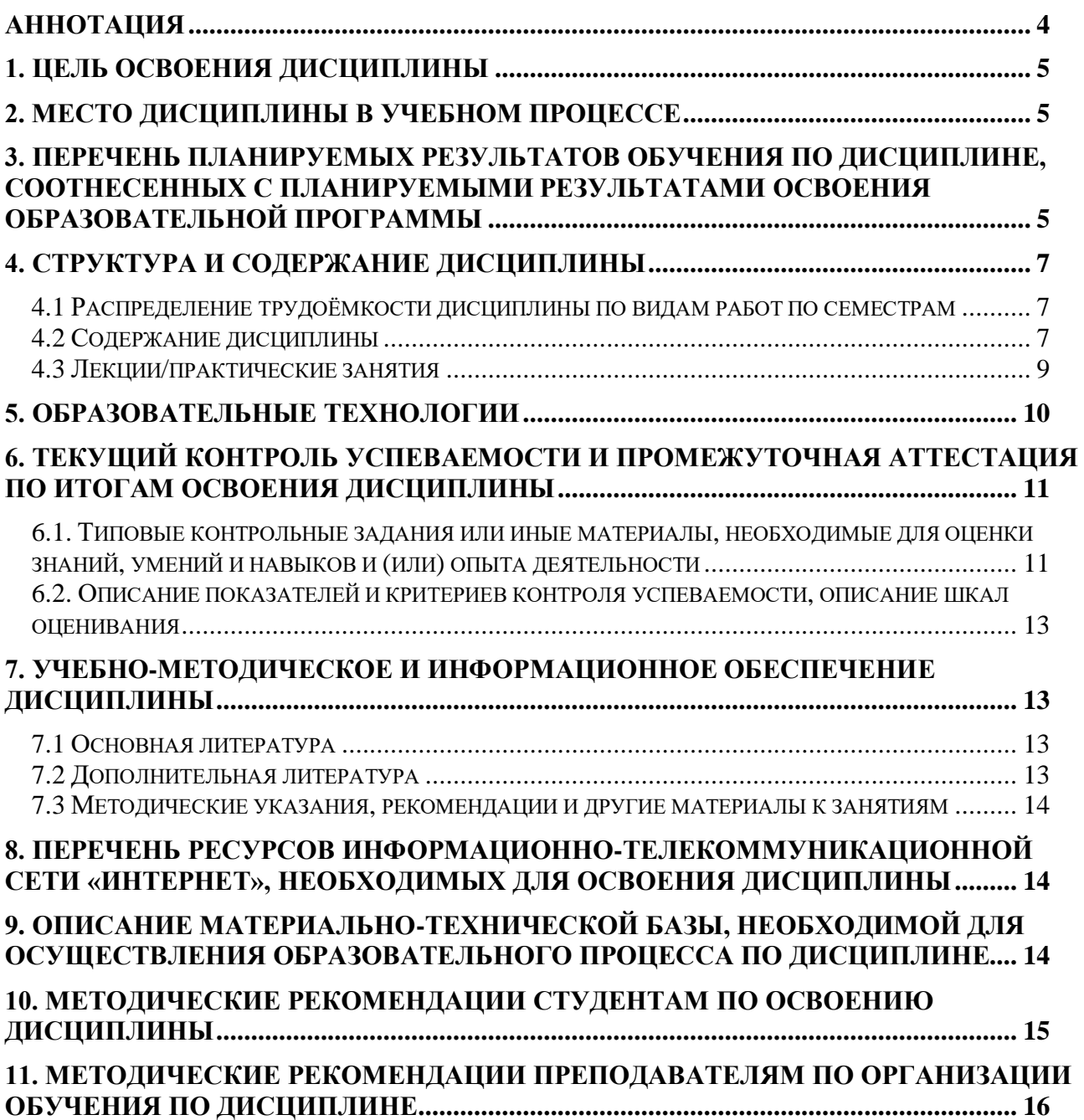

#### **Аннотация**

## <span id="page-5-0"></span>**рабочей программы учебной дисциплины ФТД.01«3D-моделирование» для подготовки магистра по направлению 44.04.04 Профессиональное обучение (по отраслям) направленности «Информатизация профессионального образования»**

**Цель освоения дисциплины:** в соответствии с компетенциями по дисциплине формирование у обучающихся теоретических знаний и практических умений в области 3D-моделирования и прототипирования, основам использования данных технологий в процессе профессиональной подготовки.

**Место дисциплины в учебном плане:** дисциплина к разделу ФТД. Факультативы учебного плана по направлению подготовки 44.04.04 Профессиональное обучение (по отраслям).

# **Требования к результатам освоения дисциплины: в результате освоения дисциплины формируются следующие компетенции: ПКос-4.**

**Краткое содержание дисциплины:**

Теория моделирования и прототипирования на ПК. Виды 3D моделирования по наличию истории построения объекта. Виды 3D моделирования по элементам построения. Полигональное моделирование. Каркасное моделирование. Поверхностное моделирование. Твердотельное моделирование.

Программные средства компьютерного моделирования. Краткая история САПР. Методы построения изображения модели: растеризация, рейкастинг, глобальное освещение, трассировка лучей. Обзор ПО AutoСAD (Autodesk), Компас (Аскон), Solid Edge (UGS), Solid Works (Solid Works Corporation), T-Flex CAD (Топ Системы). Проектирование модели детали в среде AutoСAD (Autodesk). Построение плоского (2D) чертежа. Построение объемной (3D) модели.

Аппаратные средства компьютерного моделирования. Особенности и состав аппаратного комплекса: ПК, 3D-принтер, 3D-сканер, промывочная ванна, расходные материалы. Инсталляция программного обеспечения T-Flex CAD 14. Инсталляция Catalyst EX для взаимодействия с Dimension 3D принтером. Подготовка принтера к 3D-печати. Изготовление компьютерной 3D-модели. Изготовление твердотельной модели методом 3D-печати.

**Общая трудоемкость дисциплины/в т.ч. практическая подготовка:**72/4 часа (2 зач. ед.).

**Промежуточный контроль:** зачет.

#### **1. Цель освоения дисциплины**

<span id="page-6-0"></span>Целью освоения дисциплины «3D-моделирование» является формирование у обучающихся теоретических знаний и практических умений в области 3D-моделирования и прототипирования, основам использования данных технологий в процессе профессиональной подготовки.

### **2. Место дисциплины в учебном процессе**

<span id="page-6-1"></span>Дисциплина «3D-моделирование» относится к факультативным дисциплинам. Преподавание дисциплины «3D-моделирование» реализуется в соответствии с требованиями ФГОС, ОПОП ВО и Учебного плана по направлению 44.04.04 Профессиональное обучение (по отраслям).

Дисциплина «3D-моделирование» (3-й сем.) взаимосвязана и изучается параллельно с дисциплинами «Инженерная психология» (3-й сем.), «Электронные образовательные ресурсы» (3-й сем.), «Основы научно-технического творчества» (3-й сем.).

Дисциплина «3D-моделирование» является дополняющей к изучению дисциплин: «Психолого-педагогические основы инклюзивного образования» (4 й сем.), «Формирование и поддержка информационной среды профессионального образования» (4-й сем.), а также может способствовать научноисследовательской работе магистрантов, прохождению педагогической и преддипломной практик, государственной итоговой аттестации.

Особенностью дисциплины «3D-моделирование» является практикоориентированный характер ее содержания, позволяющий магистрантам освоить прикладные аспекты инженерной деятельности. Освоение содержания дисциплины предполагает подготовку магистрантов к практической составляющей научно-исследовательской и педагогической деятельности.

Рабочая программа дисциплины «3D-моделирование» для инвалидов и лиц с ограниченными возможностями здоровья разрабатывается индивидуально с учетом особенностей психофизического развития, индивидуальных возможностей и состояния здоровья таких обучающихся.

### <span id="page-6-2"></span>**3. Перечень планируемых результатов обучения по дисциплине, соотнесенных с планируемыми результатами освоения образовательной программы**

Изучение данной учебной дисциплины направлено на формирование у обучающихся компетенций, представленных в таблице 1.

# Таблица 1

# Требования к результатам освоения учебной дисциплины

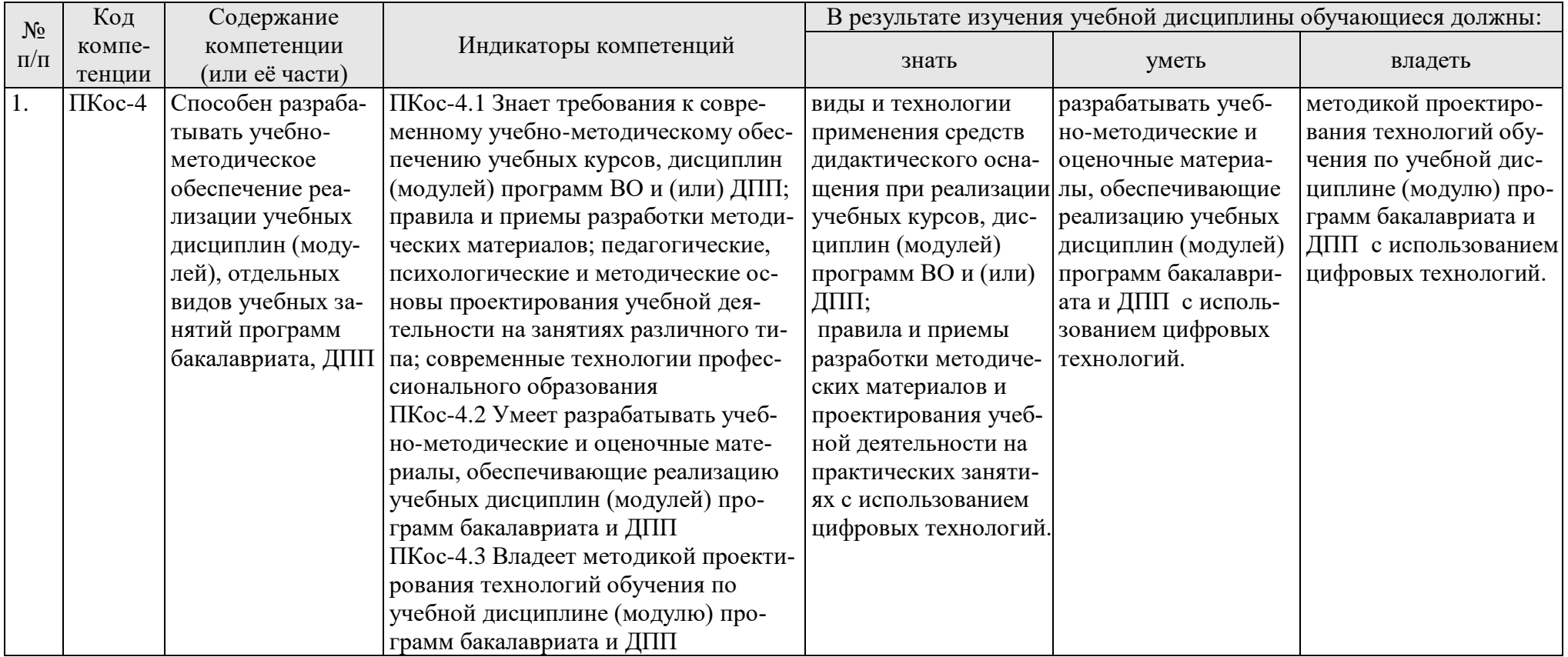

### **4. Структура и содержание дисциплины**

### <span id="page-8-1"></span><span id="page-8-0"></span>**4.1 Распределение трудоёмкости дисциплины по видам работ по семестрам**

Общая трудоёмкость дисциплины составляет 2 зач.ед. (72 ч), их распределение по видам работ по семестрам представлено в таблице 2.

Таблица 2

### **Распределение трудоёмкости дисциплины по видам работ по семестрам**

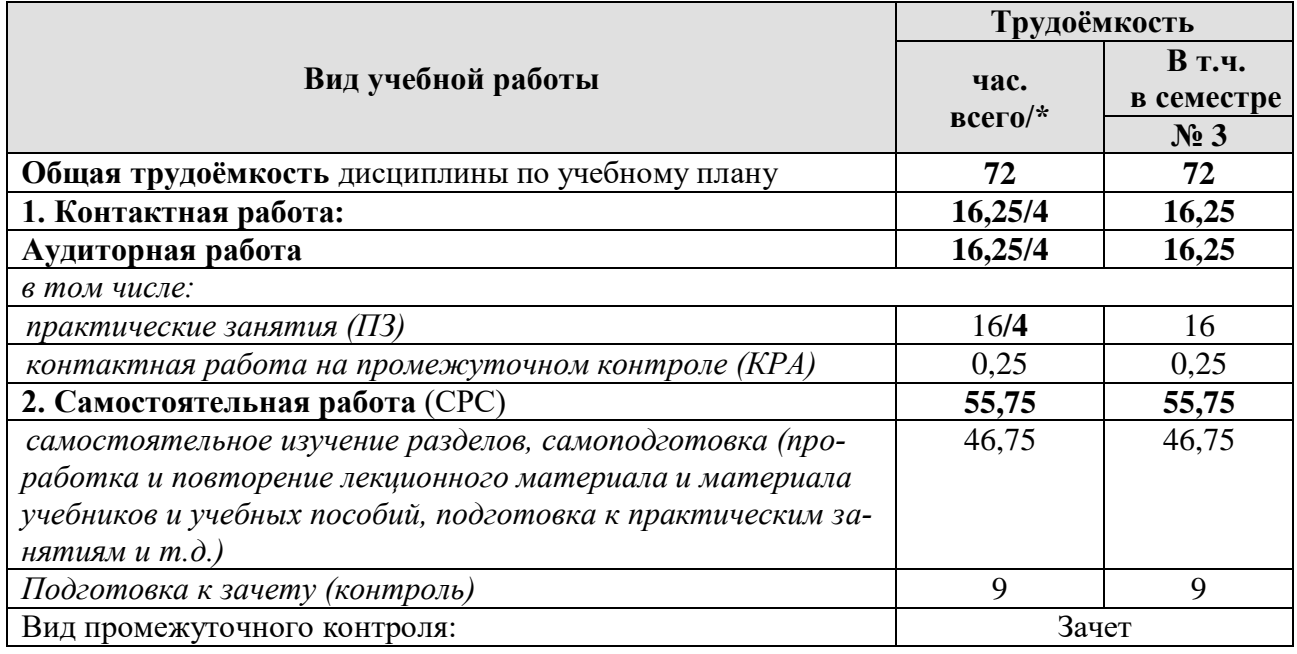

# **4.2 Содержание дисциплины**

Таблица 3

# **Тематический план учебной дисциплины**

<span id="page-8-2"></span>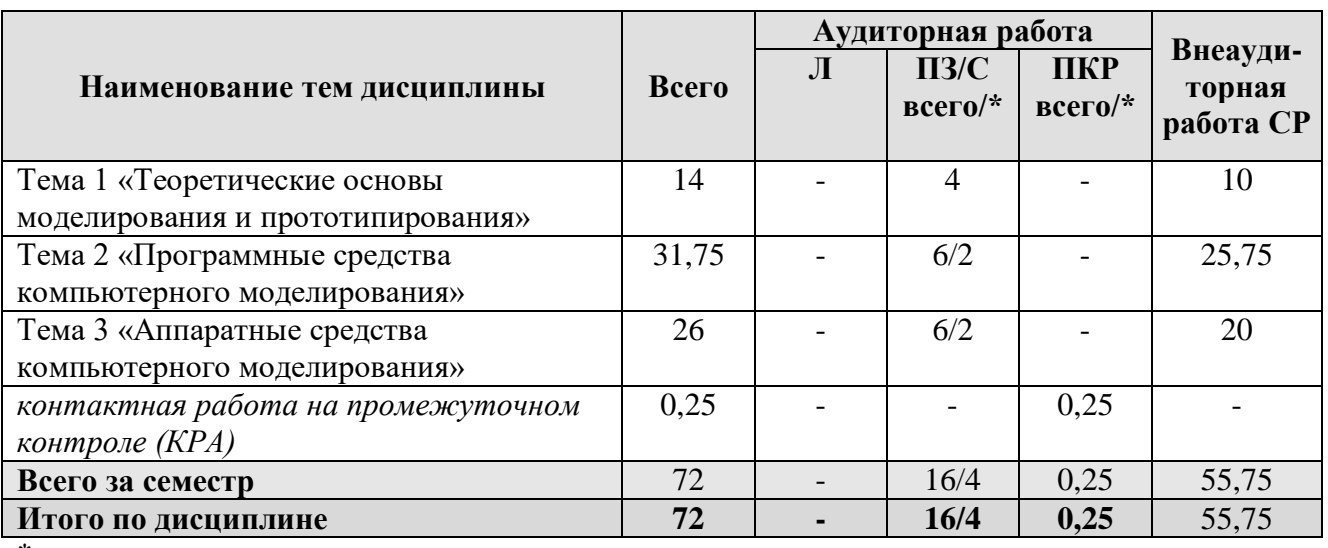

\* в том числе практическая подготовка

### **Тема 1 Теоретические основы моделирования и прототипирования**

Моделирование и прототипирование как современные технологии в условиях цифровизации экономики. Образовательные возможности 3D моделирования. Использование технологии моделирования и прототипирования в инженерном образовании. Теория моделирования и прототипирования на ПК. Виды 3D-моделирования по наличию истории построения объекта. Виды 3Dмоделирования по элементам построения. Полигональное моделирование. Каркасное моделирование. Поверхностное моделирование. Твердотельное моделирование.

### **Тема 2 Программные средства компьютерного моделирования.**

Понятие и классификация программных средств компьютерного моделирования. Краткая история систем автоматизированного проектирования (САПР). Методы построения изображения модели: растеризация, рейкастинг, глобальное освещение, трассировка лучей. Обзор программного обеспечения по созданию моделей: AutoСAD (Autodesk), Компас (Аскон), Solid Edge (UGS), Solid Works (Solid Works Corporation), T-Flex CAD (Топ Системы). Проектирование модели детали в среде AutoСAD (Autodesk). Построение плоского (2D) чертежа. Построение объемной (3D) модели.

#### **Тема 3 Аппаратные средства компьютерного моделирования.**

Характеристика аппаратных средств компьютерного моделирования. Особенности и состав аппаратного комплекса: ПК, 3D-принтер, 3D-сканер, промывочная ванна, расходные материалы. Инсталляция программного обеспечения T-Flex CAD 14. Инсталляция Catalyst EX для взаимодействия с Dimension 3D принтером. Подготовка принтера к 3D-печати. Изготовление компьютерной 3D-модели. Изготовление твердотельной модели методом 3D-печати. Разработка учебных пособий для дидактического оснащения процесса преподавания технических дисциплин.

# Таблица 4

# <span id="page-10-0"></span>**Содержание лекций/практических занятий и контрольные мероприятия**

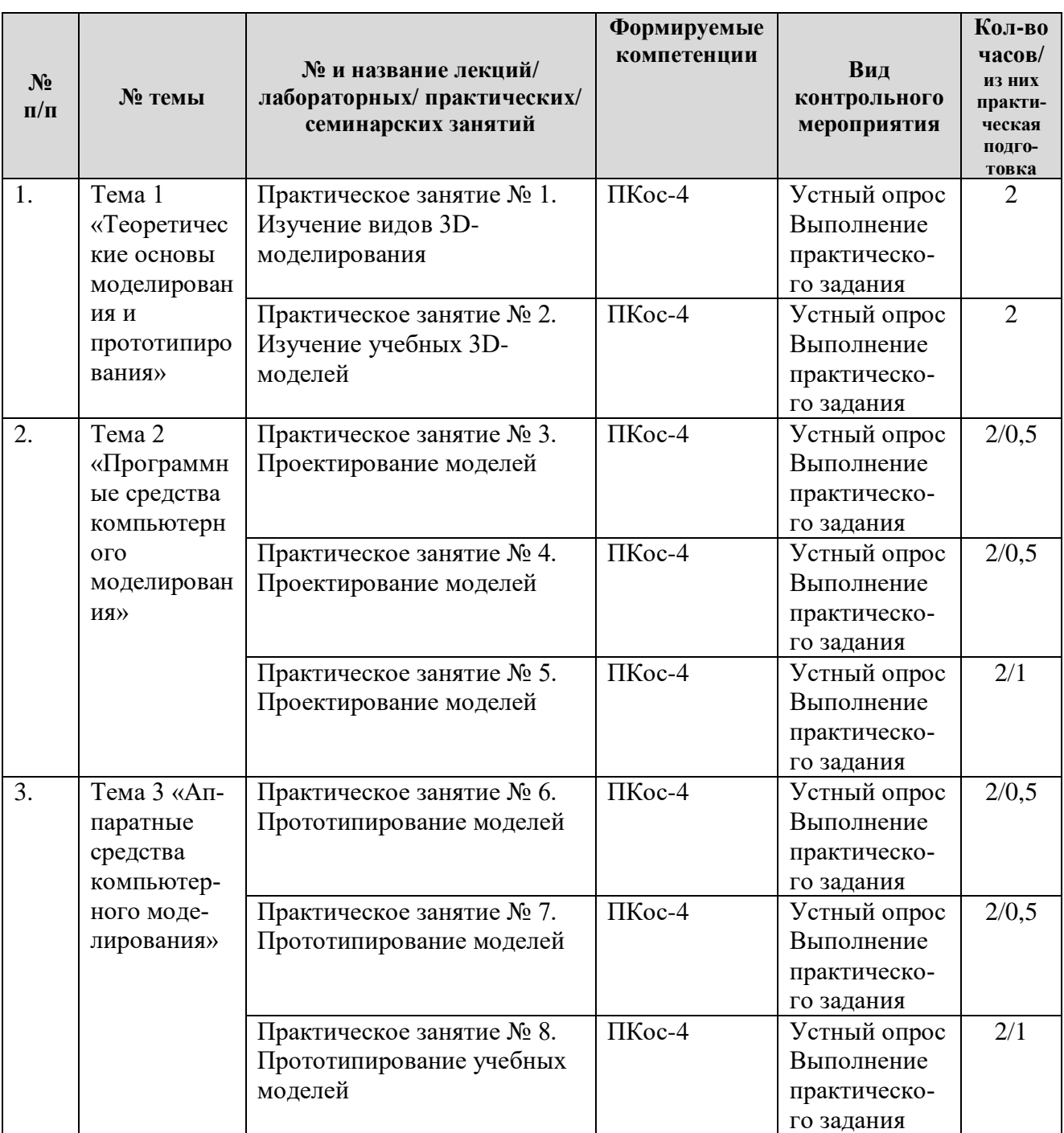

### **Перечень вопросов для самостоятельного изучения дисциплины**

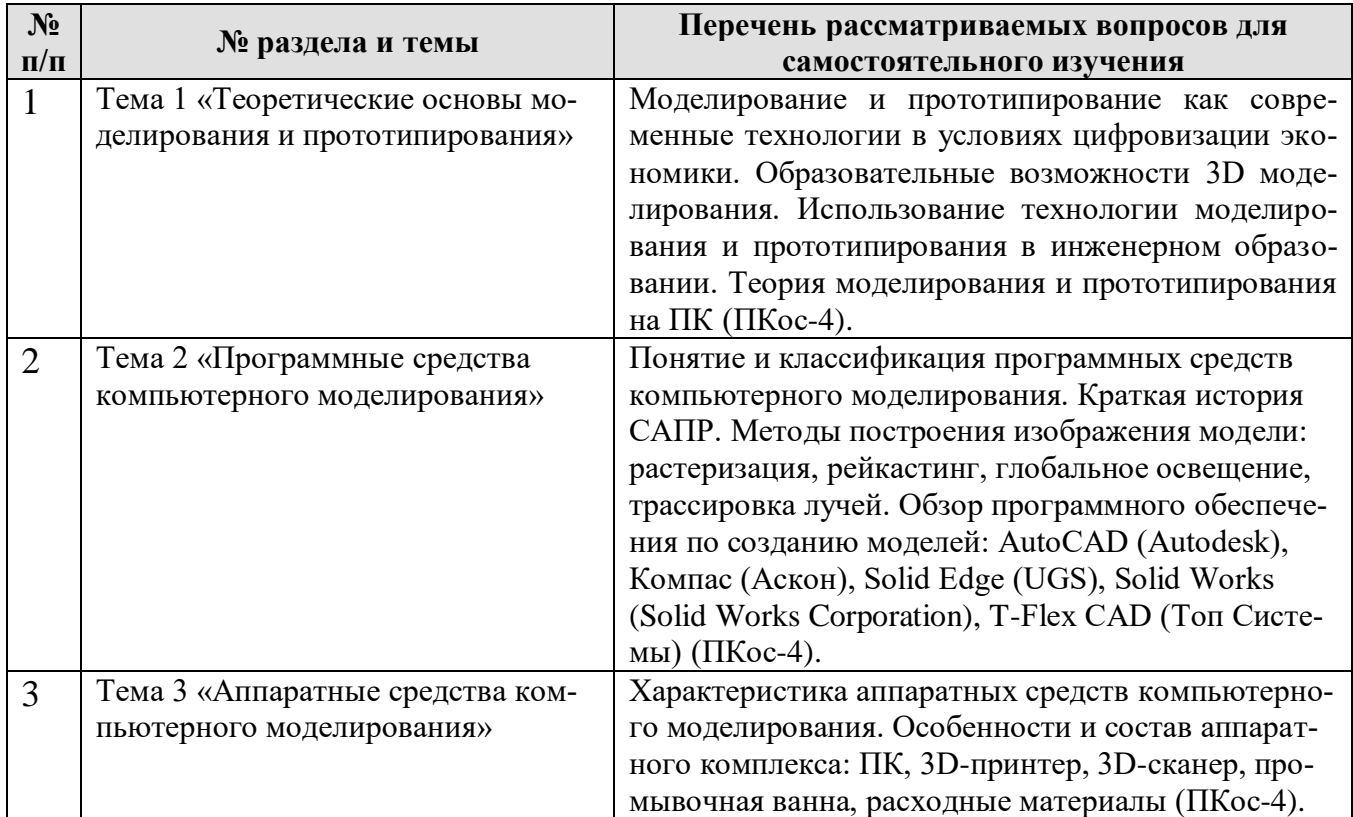

# **5. Образовательные технологии**

<span id="page-11-0"></span>В процессе преподавания дисциплины «3D-моделирование» наряду с традиционной (объяснительно-иллюстративной) образовательной технологией используются практическое обучение, информационные и коммуникационные технологии и др.). Студенты самостоятельно осваивают теоретический материал. На практическом занятии под руководством преподавателя осуществляется выполнение практических заданий.

Таблица 6

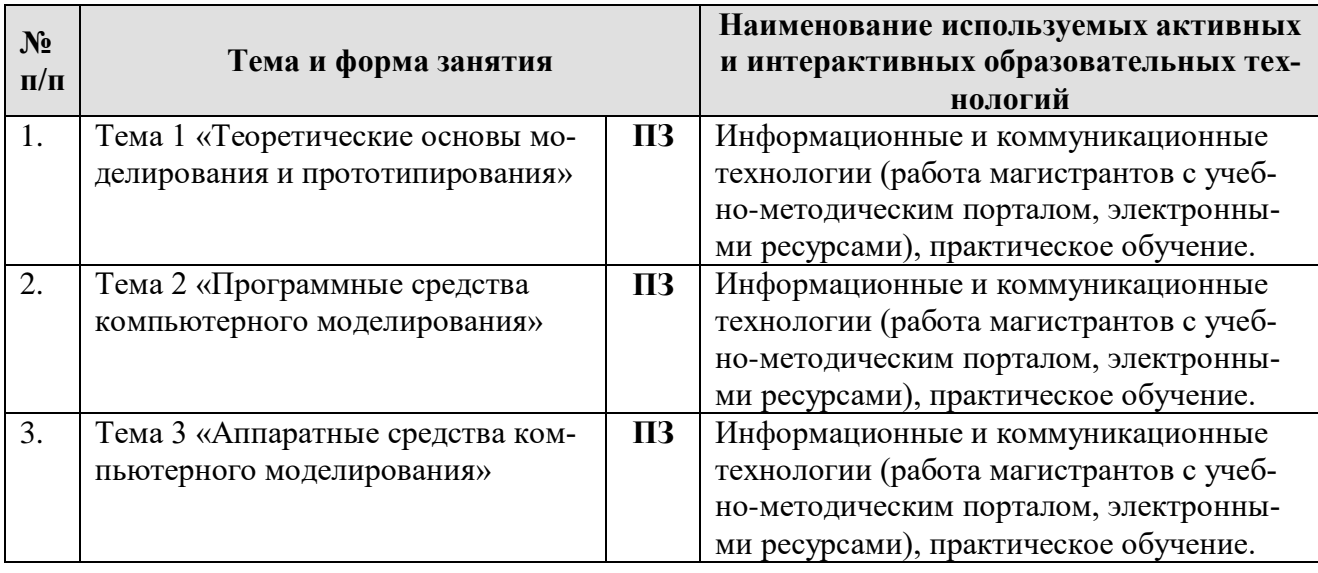

## **Применение активных и интерактивных образовательных технологий**

### <span id="page-12-0"></span>6. Текущий контроль успеваемости и промежуточная аттестация по итогам освоения лиспиплины

## <span id="page-12-1"></span>6.1. Типовые контрольные задания или иные материалы, необходимые для оценки знаний, умений и навыков и (или) опыта деятельности

### Вопросы для подготовки к устному опросу

Тема 1 «Теоретические основы моделирования и прототипирования»

- 1. Что такое модель?
- 2. Что такое моделирование?
- 3. Приведите примеры применения учебных 3D-моделей.
- 4. Каковы возможности использования моделирования и прототипирования в образовательном процессе?
- 5. Перечислите виды моделирования по наличию истории построения объекта.
- 6. Перечислите виды моделирования по элементам построения.
- 7. Что представляет собой процесс полигонального моделирования?
- 8. Что представляет собой процесс каркасного моделирования?
- 9. Что представляет собой процесс поверхностного моделирования?
- 10. Что представляет собой процесс твердотельного моделирования?

Тема 2 «Программные средства компьютерного моделирования»

- 1. Что понимается под программными средствами компьютерного моделирования?
- 2. Что такое система автоматизированного проектирования?
- 3. Каковы этапы развития систем автоматизированного проектирования?
- 4. В чем суть растеризации?
- 5. В чем суть рейкастинга?
- 6. Что предполагает глобальное освещение?
- 7. Что такое трассировка лучей?
- 8. Каковы критерии отбора программного обеспечения для моделирования?
- 9. Каковы этапы проектирования модели детали в среде AutoCAD?
- 10. Каковы этапы построения плоского чертежа?
- 11. Каковы этапы построения объемной модели?

Тема 3 «Аппаратные средства компьютерного моделирования»

- 1. Что входит в аппаратные средства компьютерного моделирования?
- 2. Что предполагает собой аппаратный комплекс компьютерного моделирования и прототипирования?
- 3. Дайте характеристикуЗD-принтера.
- 4. Дайте характеристику 3D-сканера.
- 5. Для чего необходима и как функционирует промывочная ванна?
- 6. Какие бывают расходные материалы для прототипирования?
- 7. Каков порядок инсталляции программного обеспечения для взаимодействия с 3D принтером?
- 8. Каков порядок изготовления компьютерной 3D-модели?
- 9. Каким образом осуществляется изготовление твердотельной модели методом 3D-печати?
- 10.Каковы требования к разработке учебных 3D-моделей?
- 11.Какова методика демонстрации 3D-моделей в учебных целях?

# **Пример практических заданий**

*Практическое задание:* Найти и изучить опыт разработки 3D-моделей в учебных целей (3 примера) Сравнить учебные модели по следующим критериям: целевое назначение; доступность восприятия; возможность взаимодействия, выполнения практических действия при работе с моделью; соответствие модели реальным объектам. Сделать вывод об эффективности использования моделей в учебном процессе. Разработать предложения по моделированию объектов в образовательных целях.

## **Перечень вопросов, выносимых на промежуточную аттестацию (зачет)**

- 1. Понятие моделирования, виды моделей.
- 2. Понятие прототипирования. Этапы создания прототипа.
- 3. Цифровые технологии моделирования и прототипирования.
- 4. Образовательные возможности 3D-моделирования.
- 5. Основные положения теории моделирования и прототипирования на ПК.
- 6. Виды 3D-моделирования: общая классификация.
- 7. Полигональное моделирование.
- 8. Каркасное моделирование.
- 9. Поверхностное моделирование.
- 10.Твердотельное моделирование.
- 11.Программные средства компьютерного моделирования: общая характеристика.
- 12.История систем автоматизированного проектирования.
- 13.Методы построения изображения модели.
- 14.Программное обеспечение создания моделей: краткая характеристика.
- 15. Требования к построению плоского (2D) чертежа.
- 16. Требования к построению объемной (3D) модели.
- 17.Аппаратные средства компьютерного моделирования.
- 18.Состав аппаратного комплекса компьютерного моделирования.
- 19.Этапы прототипирования.
- 20.Требования к разработке и созданию учебных 3D-моделей.

### <span id="page-14-0"></span>**6.2. Описание показателей и критериев контроля успеваемости, описание шкал оценивания**

Для оценки знаний, умений, навыков и формирования компетенции по дисциплине может применяться балльно-рейтинговая система контроля и оценки успеваемости магистрантов. Формирование рейтинга магистранта осуществляется в ходе текущего и промежуточного контроля.

Критерии оценки учебно-познавательной деятельности магистрантов:

- 1. Присутствие студента на практическом занятии 0–1 б
- 2. Участие в устном опросе  $0-1 \ 6$
- 3. Выполнение практических заданий 0–10 б

При выставлении оценок на зачете используется шкала пересчета баллов, представленная в таблице 7.

Таблина 7

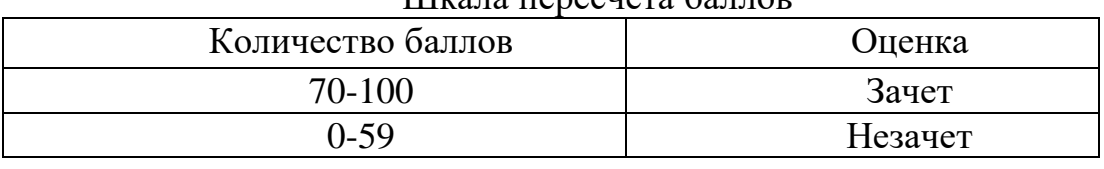

Шкала пересчета баллов

Магистранты, набравшие менее 59 баллов, сдают зачет в форме собеседования по вопросам.

### <span id="page-14-2"></span><span id="page-14-1"></span>**7. Учебно-методическое и информационное обеспечение дисциплины**

### **7.1 Основная литература**

1. Черткова, Е. А. Компьютерные технологии обучения : учебник для вузов / Е. А. Черткова. – 2-е изд., испр. и доп. – Москва: Издательство Юрайт, 2021. – 250 с. – (Высшее образование). – ISBN 978-5-534-07491-8. – Текст: электронный // Образовательная платформа Юрайт [сайт]. URL: https://urait.ru/bcode/471256

2. Советов, Б. Я. Информационные технологии: теоретические основы: учебное пособие / Б. Я. Советов, В. В. Цехановский. – 2-е изд., стер. – Санкт-Петербург: Лань, 2021. – 444 с. – ISBN 978-5-8114-1912-8. – Текст: электронный // Лань: электронно-библиотечная система. – URL: https://e.lanbook.com/book/167404

## **7.2 Дополнительная литература**

- <span id="page-14-3"></span>1 Бондаренко, С.В. Photoshop CS3 Extended [Текст] : 3D-графика и видео / С.В. Бондаренко, М.Ю. Бондаренко. – Москва : Диалектика, 2009. – 187 с.
- 2 Быстренина, И.Е. Информационные технологии в консультировании и обучении [Текст] : учебное пособие / И.Е. Быстренина, А.А. Землянский ; Российский государственный аграрный университет – МСХА имени К.А. Тимирязева (Москва). – Москва : РГАУ-МСХА им. К.А. Тимирязева, 2015. – 165 с.
- 3 Инженерная и компьютерная графика : учебник и практикум для вузов / Р. Р. Анамова [и др.]; под общей редакцией С. А. Леоновой, Н. В. Пшеничновой. – Москва : Издательство Юрайт, 2021. – 246 с. – (Высшее образование). – ISBN 978-5-9916-8262-6. – Текст : электронный // Образовательная платформа Юрайт [сайт]. – URL: https://urait.ru/bcode/470037
- 4 Карпенков, С.Х. Современные средства информационных технологий [Текст] : учебное пособие для студентов высших учебных заведений, обучающихся по направлениям подготовки дипломированных специалистов "Информатика и вычислительная техника" и "Информационные системы" / С.Х. Карпенков. - 2-е изд., испр. и доп. - Москва : КНОРУС, 2009. - 399 с.
- 5 Колошкина, И. Е. Компьютерная графика : учебник и практикум для вузов / И. Е. Колошкина, В. А. Селезнев, С. А. Дмитроченко. – 3-е изд., испр. и доп. – Москва : Издательство Юрайт, 2021. – 233 с. – (Высшее образование). – ISBN 978-5-534-12341-8. – Текст : электронный // Образовательная платформа Юрайт [сайт]. — URL: https://urait.ru/bcode/470890
- 6 Федотова, Е.Л. Информационные технологии в науке и образовании [Текст] : [учебное пособие для магистров, обучающихся по специальностям: 552800 "Информатика и вычислительная техника", 540600 "Педагогика"] / Е. Л. Федотова, А. А. Федотов. - Москва : ФОРУМ : ИНФРА-М, 2011. - 334 с.

### <span id="page-15-0"></span>**7.3 Методические указания, рекомендации и другие материалы к занятиям**

Методические указания к практическим занятиям. – Режим доступа: учебно-методический портал кафедры педагогики и психологии профессионального образования elms.timacad.ru (требуется авторизация).

### <span id="page-15-1"></span>**8. Перечень ресурсов информационно-телекоммуникационной сети «Интернет», необходимых для освоения дисциплины**

1. Федеральный портал «Российское образование» http://www.edu.ru/ (открытый доступ).

2. ВикиЗнание: гипертекстовая электронная энциклопедия http://www.wikiznanie.ru (открытый доступ).

3. 3Dtoday – информационный портал <https://3dtoday.ru/>

<span id="page-15-2"></span>4. Учебно-методический портал http://elms.timacad.ru/ (требуется регистрация).

## **9. Описание материально-технической базы, необходимой для осуществления образовательного процесса по дисциплине**

Аудиторный фонд РГАУ – МСХА имени К.А. Тимирязева: специализированные аудитории, оснащенные спецоборудованием для проведения лекционных занятий (средства мультимедиа) и для проведения практических занятий (средства мультимедиа или компьютерные классы с доступом к сети Интернет, информационным базам данных для тестирования и выполнения практических заданий).

Библиотечный фонд РГАУ – МСХА имени К.А. Тимирязева (учебная, научная, монографическая литература, психологическая периодика), включающий 9 читальных залов, оснащенных Wi-Fi, интернет-доступом, в том числе 5 компьютеризированных читальных залов.

Таблица 10

## **Сведения об обеспеченности специализированными аудиториями, кабинетами, лабораториями**

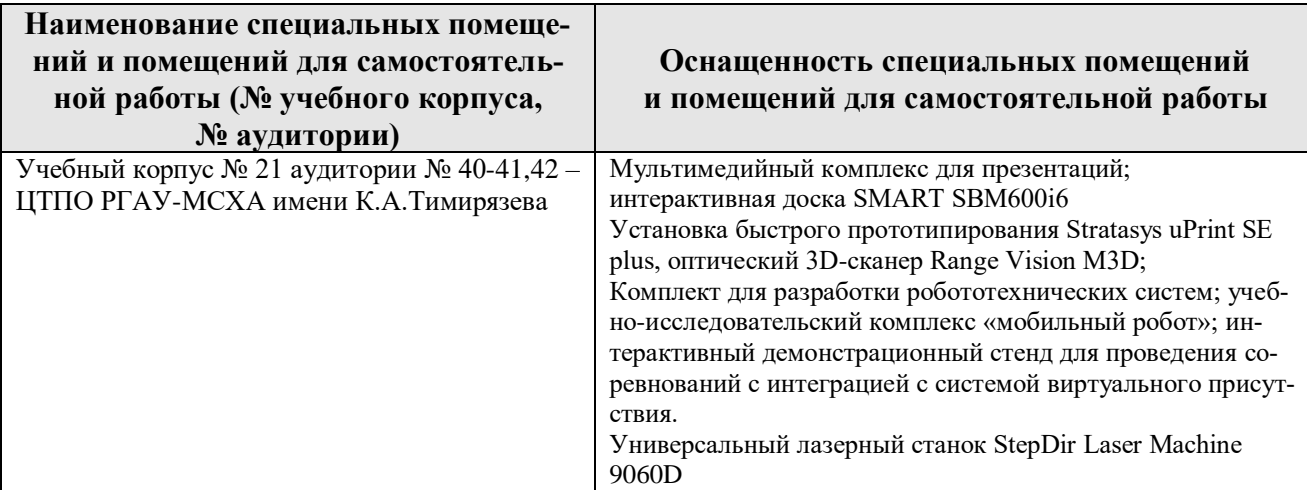

## <span id="page-16-0"></span>**10. Методические рекомендации студентам по освоению дисциплины**

Магистранты должны быть осведомлены о том, что данную дисциплину они изучают в течение одного семестра, а полученные знания в дальнейшем актуализируются при изучении дисциплин информационной и коммуникационной направленности, прохождении практики, выполнения магистерской диссертации. Формой итогового контроля является зачет. Магистранты обязаны посещать практические занятия, своевременно выполнять практические задания.

Магистрантам рекомендуется изучить дополнительную учебную литературу. При затруднениях в восприятии учебного материала необходимо обратиться к преподавателю за разъяснениями на практическом занятии или в дни консультации. Подготовка к практическому занятию включает проработку и самостоятельное изучение соответствующего теоретического материала по теме предстоящего занятия.

## **Виды и формы отработки пропущенных занятий**

Магистрант, пропустивший занятие, обязан самостоятельно изучить теоретический материал или выполнить практическое задание и прийти к преподавателю в дни консультации на собеседование. С теоретическим материалом и практическими заданиями и методикой их выполнения магистрант может ознакомиться на учебно-методическом портале (elms.timacad.ru).

### <span id="page-17-0"></span>**11. Методические рекомендации преподавателям по организации обучения по дисциплине**

На практических занятиях преподаватели обсуждают теоретический материал, который изучен студентами самостоятельно. На практических занятиях преподаватель выдает студентам задания, предполагающие изучение основ 3dмоделирования и прототипирования.